# **Podiant API Documentation**

**Mark Steadman**

**Jun 12, 2019**

### **Contents**

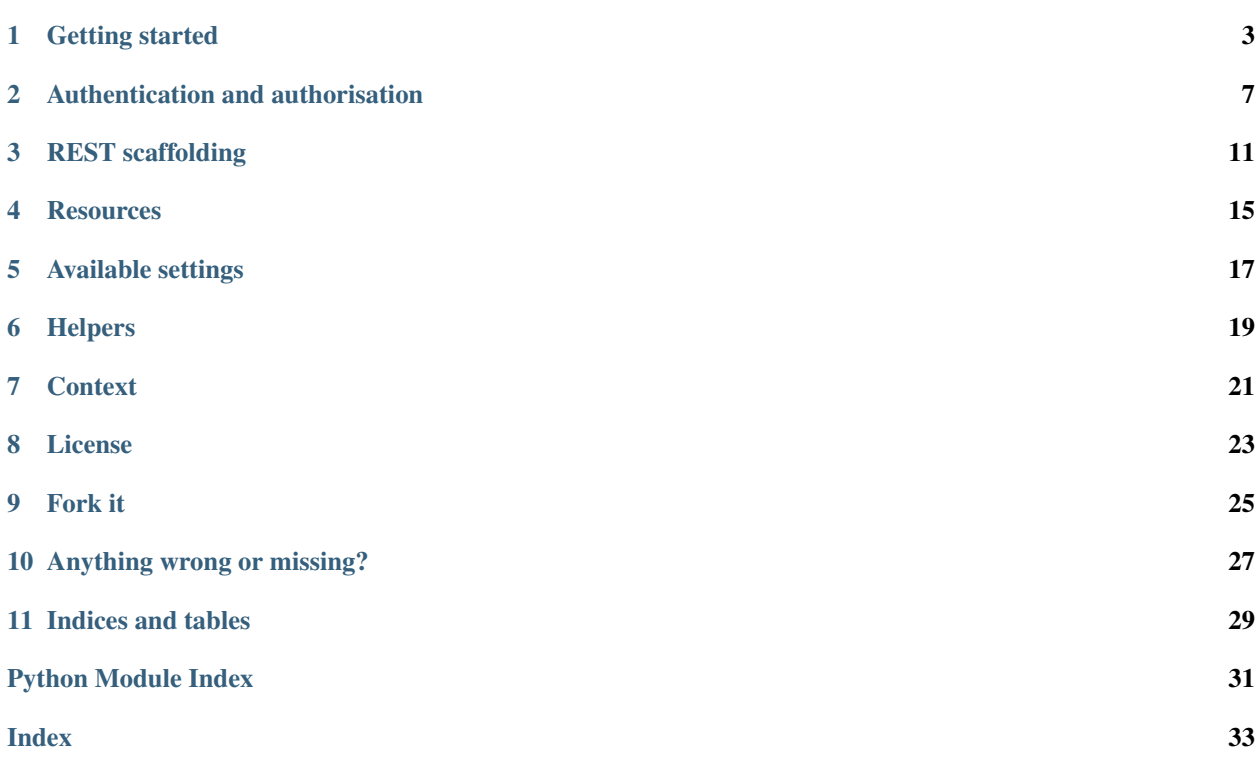

Podiant API is a Django app for generating JSON-API-compliant API endpoints. It has been tested in Django v1.11 and v1.2.

To install it, simply run:

pip install podiant-api

Then add the app to your settings:

```
INSTALLED_APPS = (
     ...
    'api',
    ...
)
```
Getting started

<span id="page-6-0"></span>To install Podiant API, simply run:

pip install podiant-api

Then add the app to your settings:

```
INSTALLED_APPS = (
    ...
    'api',
    ...
)
```
There are no models, and the package does not come with its own URLconf.

#### **1.1 Quickstart**

The quickest way to create an API endpoint for a model is to use the *[REST shortcut](#page-14-0)*.

Let's say our app's *models.py* file looks like this:

```
from django.db import models
class List(models.Model):
   name = models.CharField(max_length=255)
   creator = models.ForeignKey(
       'auth.User',
        related_name='lists',
        on_delete=models.CASCADE
    )
class Task(models.Model):
   list = models.ForeignKey(
```
(continues on next page)

(continued from previous page)

```
List,
   related_name='tasks',
   on_delete=models.CASCADE
)
name = models.CharField(max_length=255)
completed = models.BooleanField(default=False)
```
We would add the following to our app's *urls.py* file:

```
from api.urls import rest
from django.contrib.auth.models import User
from .models import List, Task
urlpatterns = rest(
   List,
    fields=('name',),
    readonly_fields=('creator',),
    prepopulated_fields={
        'creator': lambda request: request.user
    },
    relations=(
        'creator',
        'tasks'
   )
) + rest(Task,
   fields=(
        'name',
        'completed'
   ),
    relations=(
        'creator',
        'list'
    )
) + rest(
   User,
    exclude=(
        'email',
        'password',
        'is_superuser',
        'is_staff',
        'groups',
        'user_permissions'
    ) _\primereadonly_fields=(
        'date_joined',
        'last_login'
   ),
    order_by=('last_name', 'first_name'),
    relations={
        'lists',
    }
)
app_name = 'todos'
```
We now include our app's URLconf in our project, like so:

```
from django.conf.urls import url, include
from .todos import urls as todos_urls
urlpatterns = [
    url(r'^api/', include(todos_urls, 'api'))
]
```
We make sure to include the namespace argument. It must be set to 'api', and in Django>=2.0, the app's URLconf must contain an *app\_name* attribute.

This should expose the following URLs:

```
/api/lists/
/api/lists/<list_id>/
/api/lists/<list_id>/tasks/
/api/lists/<list_id>/relationships/tasks/
/api/lists/<list_id>/creator/
/api/lists/<list_id>/relationships/creator/
/api/tasks/
/api/tasks/<task_id>/
/api/lists/<list_id>/lists/
/api/lists/<list_id>/relationships/lists/
/api/users/
/api/users/<username>/
/api/users/<username>/lists/
/api/users/<username>/relationships/lists/
```
The /api/users/<username>/ URLs are a special case, as it uses the *[API\\_URL\\_OVERRIDES setting](#page-20-1)* setting so that the username is used to identify the user instead of the primary key.

### **1.2 JSON API**

Podiant API is built to allow the easy creation of JSON-API-compliant endpoints. For more information, see the [JSON](http://jsonapi.org) [API documentation.](http://jsonapi.org)

### Authentication and authorisation

<span id="page-10-0"></span>Authentication is the process of determining which user is performing an HTTP request, or whether it is being performed by an anonymous client. Authorisation is the process of determining whether a user (be they authenticated or anonymous) is permitted to perform a specific option. When writing authenticators, it should be assumed that the *user* property of a Django request object is populated, either with an authenticated or anonymous user.

#### **2.1 Authentication**

The default authenticator is DjangoSessionAuthenticator, which is useful for unit- testing but should be extended in production, as it doesn't have any tested CSRF protection.

#### **2.1.1 Creating an authenticator**

A very simple authenticator might look like this:

```
from api.authentication import AuthenticatorBase
from django.conf import settings
class APIKeyAuthenticator(AuthenticatorBase):
    def authenticate(self, request):
        return request.GET.get('key') == settings.API_KEY
```
To use it in all API endpoints, add it to your settings:

```
API_DEFAULT_AUTHENTICATORS = (
    'myapp.auth.APIKeyAuthenticator',
    ...
)
```
You can chain multiple authenticators together. The first one that successfully authenticates (returns True) will be used, and all further authenticators will be ignored.

To use your authenticator in an endpoint created via the *[REST shortcut](#page-14-0)*, you can pass in an authenticators keyword argument, specifying your custom class (as a reference, not a string) in a list or tuple:

```
urlpatterns = rest(
   List,
    fields=(\ldots),
    authenticators=[APIKeyAuthenticator]
)
```
To use your authenticator in a view extending ModelViewBase, simply set the *authenticators* property like so:

```
class TaskListView(ListView):
   authenticators = [APIKeyAuthenticator]
```
#### **2.2 Bundles**

When authorisation is successful, an AuthBundle object is created, which represents the current context of the view (whether it's a list or detail view), and an arbitrary data property which can store any values. Most commonly, the data dictionary will contain an object key (for detail views), which denotes the object the API user wants to interact with. This can be utilised by the authoriser to determine whether an object- specific permission should be granted.

#### **2.3 Authorisation**

The default authoriser is GuestReadOnlyOrDjangoUserAuthoriser, which allows anonymous users to read data, but requires that users be logged in and have the correct model permissions in order to perform creations, updates or deletions.

#### **2.3.1 Creating an authoriser**

A very simple authoriser might look like this:

```
from api.authorisation import AuthoriserBase
from api.exceptions import NotAuthenticatedError, ForbiddenError
from django.conf import settings
class SuperUserAuthoriser(AuthoriserBase):
   def authorise(self, request, bundle):
        if request.user.is_anonymous:
            raise NotAuthenticatedError('User is not authenticated.')
        if not request.user.is_superuser:
            raise ForbiddenError('User is not a superuser.')
```
To use it in all API endpoints, add it to your settings:

```
API_DEFAULT_AUTHORISERS = (
    'myapp.auth.SuperUserAuthoriser',
    ...
)
```
You can chain multiple authorisers together. The first one that successfully authenticates (returns without raising a ForbiddenError or NotAuthenticatedError exception) will be used, and all further authorisers will be ignored.

To use your authoriser in an endpoint created via the *[REST shortcut](#page-14-0)*, you can pass in an authorisers keyword argument, specifying your custom class (as a reference, not a string) in a list or tuple:

```
urlpatterns = rest(
   List,
    fields=(...),
    authorisers=[SuperUserAuthoriser]
)
```
To use your authoriser in a view extending ModelViewBase, simply set the *authorisers* property like so:

```
class TaskListView(ListView):
   authorisers = [SuperUserAuthoriser]
```
#### **2.4 API reference**

### REST scaffolding

<span id="page-14-0"></span>Use the  $urls.rest$  () function to quickly create a REST interface for a specific model.

Example *app.urls.py* file:

```
from api.urls import rest
from django.contrib.auth.models import User
from .models import List, Task
# Add a REST endpoint for todo lists, which can represent the
# relationship between a list, its creator and the tasks in that list.
urlpatterns = rest(
   List,
    fields=(
        'name',
        'created',
        'updated',
        'icon'
   ),
    relations=(
        'creator',
        'tasks'
    )
)
# Add a REST endpoint for tasks, which can represent the relationship
# back to the parent list.
urlpatterns += rest(
    Task,
    fields=(
        'name',
        'created',
        'updated',
        'completed'
    ),
    relations=(
```
(continues on next page)

'list'

(continued from previous page)

```
)
)
# Add a REST endpoint for a user, which can represent the relationship
# between the user and their tasks.
urlpatterns += rest(
    User,
    fields=(
        'first_name',
        'last_name',
        'date_joined',
        'last_login'
    ),
    readonly_fields=(
        'date_joined',
        'last_login'
    ),
    pk_field='username',
    relations={
        'lists',
    }
)
```
#### <span id="page-15-1"></span>**3.1 API reference**

#### <span id="page-15-0"></span>urls.**rest**(*resource*, *\*\*kwargs*)

Creates model list and detail resources, and API endpoints to interact with them.

#### Parameters

- **resource** (django.db.models.Model, ModelResource) The Django model to create a REST interface for, or the resource to use when creating the endpoints.
- **fields** ([list,](https://docs.python.org/3/library/stdtypes.html#list) [tuple](https://docs.python.org/3/library/stdtypes.html#tuple)) (optional) A list of field names to include in resource objects.
- **exclude** (*list*, [tuple](https://docs.python.org/3/library/stdtypes.html#tuple)) (optional) A list of field names to exclude from resource objects.
- **readonly\_fields** ([list,](https://docs.python.org/3/library/stdtypes.html#list) [tuple](https://docs.python.org/3/library/stdtypes.html#tuple)) (optional) Names of fields that are not updateable via the API.
- **prepopulated\_fields** ([dict](https://docs.python.org/3/library/stdtypes.html#dict)) (optional) A dictionary of fields with lamba expressions for setting model properties (lke setting the current user as the creator of an object).
- **form\_class** (*django.forms.ModelForm*) (optional) Overrides the factory-generated model form
- **queryset** (lambda, func) (optional) A replacement for the default queryset
- **order\_by** ([list,](https://docs.python.org/3/library/stdtypes.html#list) [tuple](https://docs.python.org/3/library/stdtypes.html#tuple)) (optional) A list of field names to order the objects by.
- **pk\_field** ([str](https://docs.python.org/3/library/stdtypes.html#str)) (optional) The primary key field name.
- **paginate\_by** ([int](https://docs.python.org/3/library/functions.html#int)) (optional) The number of items to return in a paginated list. (Defaults to the value of settings. API DEFAULT RPP.)
- **relations** ([list,](https://docs.python.org/3/library/stdtypes.html#list) [tuple](https://docs.python.org/3/library/stdtypes.html#tuple)) (optional) A list of many-to-many or many-to-one relationships that need to be represented in the API.
- **authenticators** ([list,](https://docs.python.org/3/library/stdtypes.html#list) [tuple](https://docs.python.org/3/library/stdtypes.html#tuple)) (optional) Override the default authenticators for this endpoint. (Defaults to the value of settings. API\_DEFAULT\_AUTHENTICATORS.)
- **authorisers** ([list,](https://docs.python.org/3/library/stdtypes.html#list) [tuple](https://docs.python.org/3/library/stdtypes.html#tuple)) (optional) Override the default authorisers for this endpoint. (Defaults to the value of settings.API\_DEFAULT\_AUTHORISERS.)

:param resource\_kwargs [optional] Add to the default keyword argument dict that is passed to the resource.

#### **Resources**

<span id="page-18-0"></span>A resource represents an object, typically a Django model instance. Using the *[REST shortcut](#page-14-0)*, list and detail resources are automatically created for the relevant models.

You can manually register a resource for a model like this:

```
from api.resources import registry
from todos.models import Task
registry.register(Task)
```
This will create TaskResource and TaskResourceList classes at runtime.

You can also define your own resources, and register them like so:

```
from api.resources import ModelResource, ModelResourceList
from todos.models import Task
class TaskResource(ModelResource):
   model = Task
class TaskResourceList(ModelResourceList):
   model = Task
registry.register(Task, TaskResourceList, TaskResource)
```
### **4.1 API reference**

### Available settings

<span id="page-20-0"></span>The following settings can be added to a project's Django settings file.

#### **5.1 API\_DEFAULT\_AUTHENTICATORS**

The authenticator classes to use in all endpoints by default. Defaults to:

'api.authentication.DjangoSessionAuthenticator',

#### **5.2 API\_DEFAULT\_AUTHORISERS**

The authoriser classes to use in all endpoints by default. Defaults to:

```
'api.authorisation.GuestReadOnlyOrDjangoUserAuthoriser',
```
#### **5.3 API\_DEFAULT\_RPP**

(

)

(

)

The default number of items to return in a paginated list (defaults to 10).

#### <span id="page-20-1"></span>**5.4 API\_URL\_OVERRIDES**

A dictionary defining the alternative fields used as identifiers for models. For example, you probably don't want users identified by primary key, so the default override definition looks like this:

```
'auth.user': ('username', lambda o: o.username)
```
The key is the Django model, specified in <app\_name>.<model\_name> format. The value is a tuple containing the name of the field, which is passed to the REST URLconf generator, and a lambda function that obtains the value of that field from a given model instance.

### **5.5 API\_DEBUG**

{

}

Defaults to the value of the site's DEBUG setting. Used to determine whether exception info should be returned via the API endpoint, in the event of an internal server error.

## Helpers

<span id="page-22-2"></span><span id="page-22-0"></span>Public helper functions that projects using Podiant API can use.

<span id="page-22-1"></span>helpers.**generate\_api\_key**(*length*)

A simple helper to return a randomly-generated string of a given length.

Parameters length  $(int)$  $(int)$  $(int)$  – The length of string

### **Context**

<span id="page-24-0"></span>This project is an open source portion of the [Podiant](https://podiant.co/) podcast hosting product. Its *podiant-* prefix is just a naming convention, and this package should be useful in any Django project that you want to extend with an API, but don't necessarily want or need the batteries that the [Django REST Framework](https://www.django-rest-framework.org/) includes.

This package is maintained by [Mark Steadman.](https://steadman.io/)

License

<span id="page-26-0"></span>Life's too short, so this package is available under the [WTFPL – Do What the Fuck You Want to Public License.](http://www.wtfpl.net/)

# CHAPTER<sup>9</sup>

Fork it

<span id="page-28-0"></span>The code is hosted at [git.steadman.io](https://git.steadman.io/podiant/api) because reasons, but is publicly available and you should feel free to add a GitHub origin of your own and push changes there.

I use GitLab day in and day out but haven't yet done much in the way of accepting merge requests from outside developers (only developers internal to the projects I've worked on), however I'm happy to look at them. Possibly the best way to discuss that is to find me on Twitter, [@iamsteadman.](https://twitter.com/iamsteadman/)

### Anything wrong or missing?

<span id="page-30-0"></span>If I've missed something in the documentation, or if something's broken, find me on Twitter, [@iamsteadman](https://twitter.com/iamsteadman/) and we'll talk about it. If it's a problem that affects the Podiant product, then it'll likely get fixed pretty quickly. If it's something more esoteric, it might take a little longer as my primary commitment is to building the Podiant platform.

Indices and tables

- <span id="page-32-0"></span>• genindex
- modindex
- search

Python Module Index

<span id="page-34-0"></span>h

helpers, [19](#page-22-1)

#### u

urls, [12](#page-15-1)

### Index

## <span id="page-36-0"></span>G

generate\_api\_key() (*in module helpers*), [19](#page-22-2)

### H

helpers (*module*), [19](#page-22-2)

## R

rest() (*in module urls*), [12](#page-15-2)

### U

urls (*module*), [12](#page-15-2)